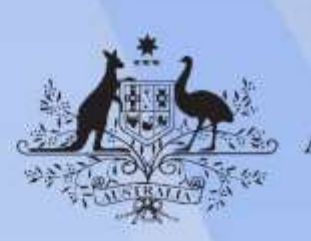

**Australian Government** 

# **ICTGAM521 Create interactive 3-D environments for digital games**

**Release: 1**

## **ICTGAM521 Create interactive 3-D environments for digital games**

#### **Modification History**

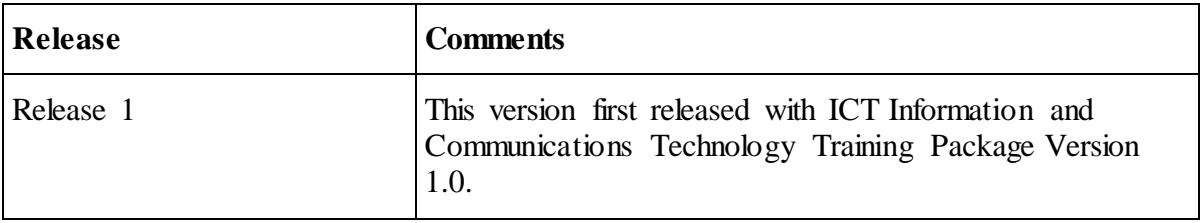

### **Application**

This unit describes the skills and knowledge required to coordinate the design and technical elements of a smooth-running interactive 3-D environment.

It applies to individuals with excellent organisational skills and high-level technical expertise working as concept artists, game designers, games programmers, animators, and other personnel working in the game development industry.

No licensing, legislative or certification requirements apply to this unit at the time of publication.

### **Unit Sector**

Game development

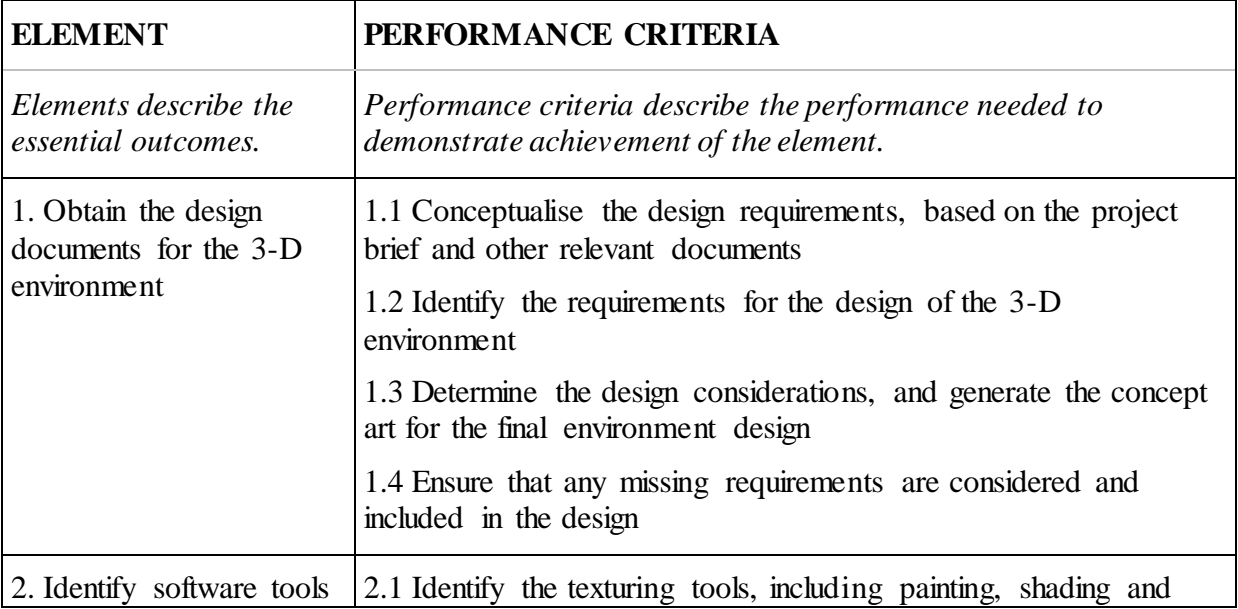

### **Elements and Performance Criteria**

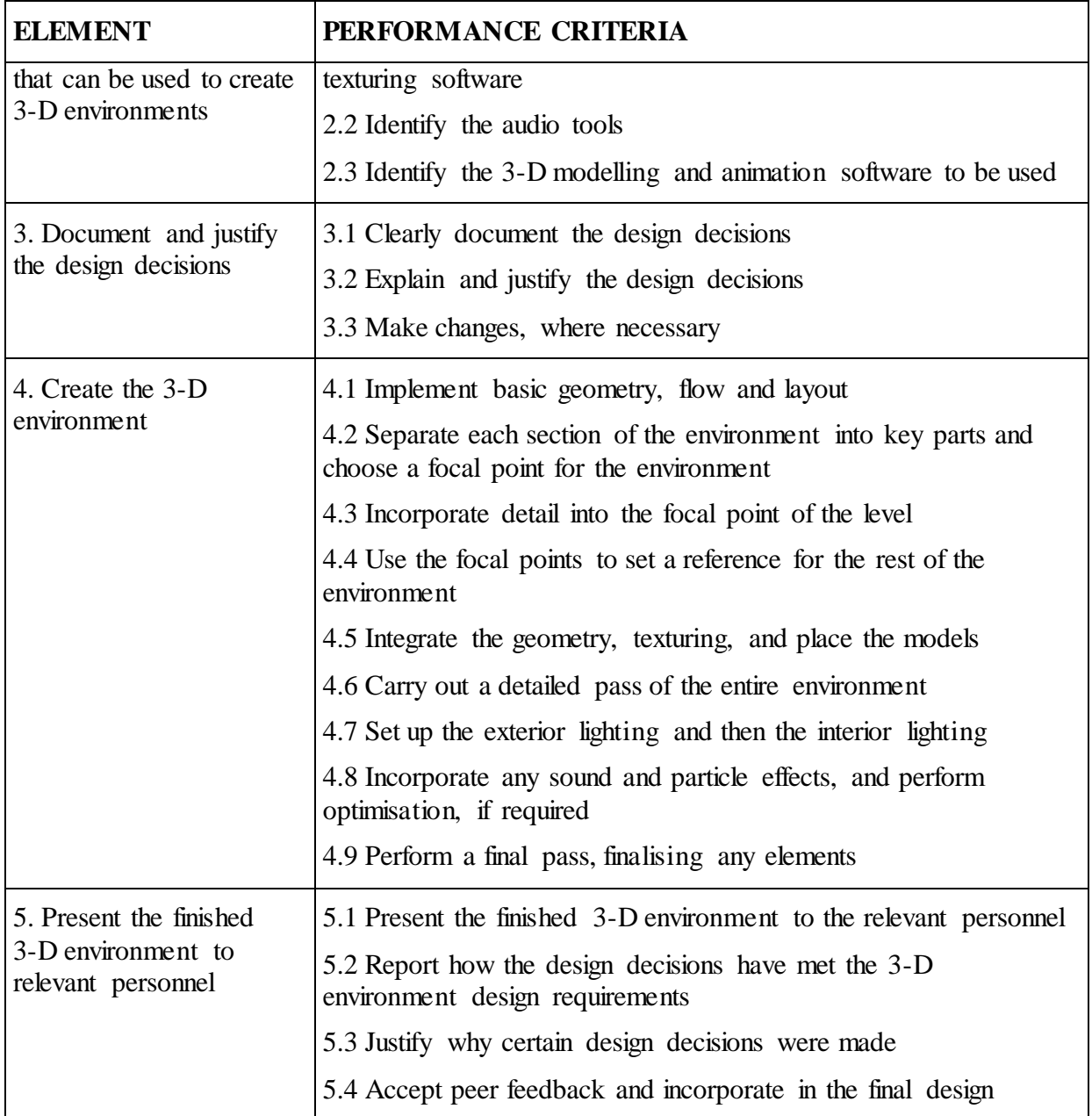

### **Foundation Skills**

*This section describes language, literacy, numeracy and employment skills incorporated in the performance criteria that are required for competent performance.*

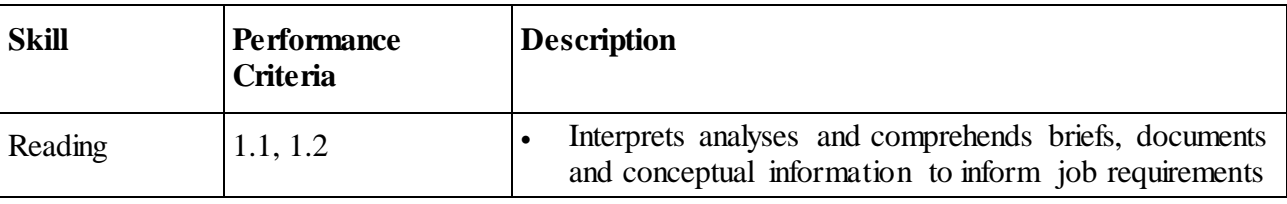

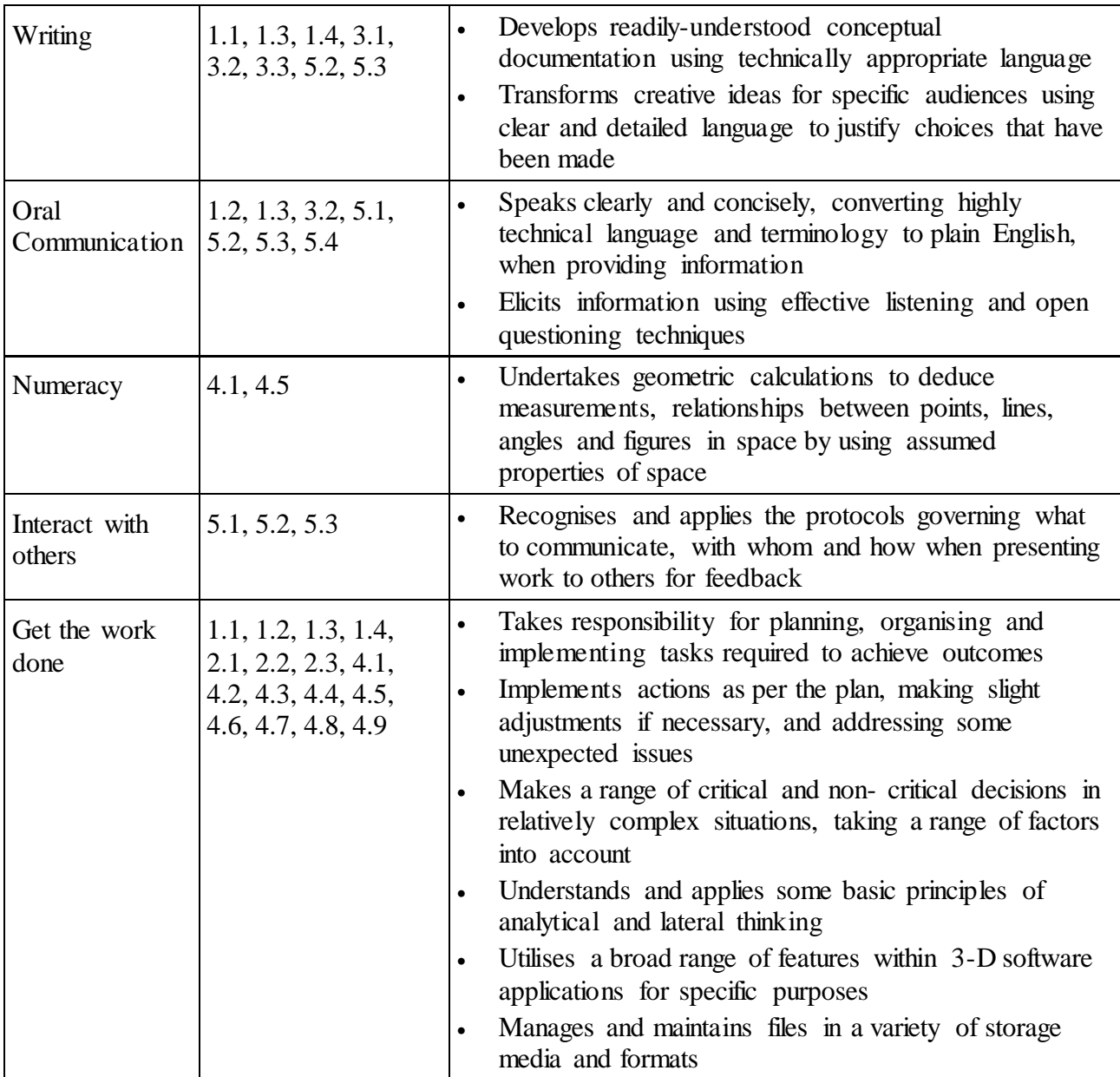

# **Unit Mapping Information**

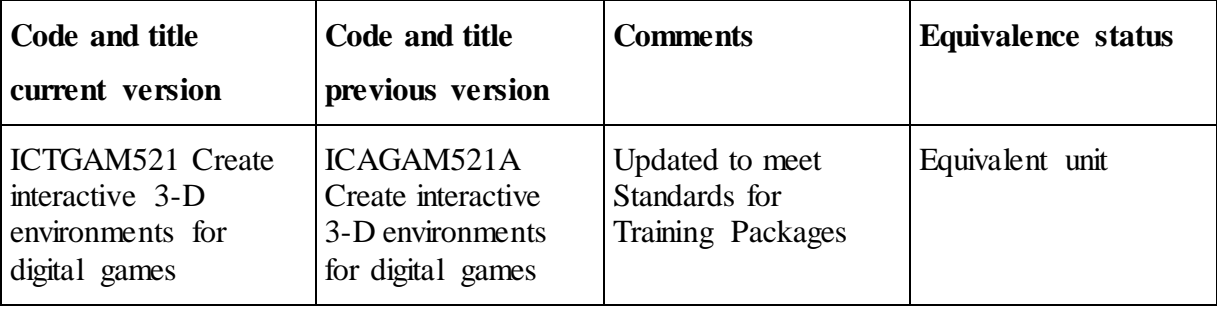

#### **Links**

Companion Volume implementation guides are found in VETNet [https://vetnet.education.gov.au/Pages/TrainingDocs.aspx?q=a53af4e4-b400-484e-b778-71c9e](https://vetnet.education.gov.au/Pages/TrainingDocs.aspx?q=a53af4e4-b400-484e-b778-71c9e9d6aff2) [9d6aff2](https://vetnet.education.gov.au/Pages/TrainingDocs.aspx?q=a53af4e4-b400-484e-b778-71c9e9d6aff2)